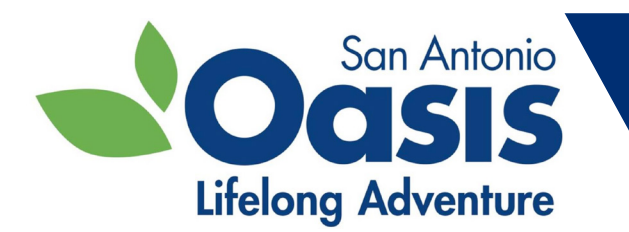

# **Free Oasis Classes Online in September**

**To access classes go to Zoom.us in your browser. Once you get to the site, go to "Join a Meeting" and type in the Meeting ID# for that class. If you do not have computer access dial 1 (346) 248-7799 and enter the Meeting ID# when prompted.**

# **Cybersecurity**

## **Wednesday, September 1 from 10:00am-11:00am**

Cybersecurity is the practice of protecting systems, networks, and programs from digital attacks. These cyberattacks are usually aimed at accessing, changing, or destroying sensitive information; extorting money from users; or interrupting normal business processes.

**Meeting ID # 863-9318-9625**

## **Using Your Android Tablet**

## **Tuesday, September 7 from 10:00am-11:00am**

An Android tablet is a tablet-sized PC that runs on Google's Android operating system (OS). Android tablets include almost all the key features found in a regular tablet PC, including office applications, games, Web browsers and many other programs.

**Meeting ID # 813-4667-9371**

## **Exploring the Mediterranean Diet**

## **Wednesday, September 8 from 1:00pm-2:00pm**

Many of us have heard of the Mediterranean Diet but do you know what this diet consists of? What's the history of this diet? Is it good for my health? In this class, we will define the diet and its foundations, explain the history, discuss what the research says about how this diet affects your health, as well as discuss Mediterranean recipes. **Meeting ID # 825-9964-4304**

## **iPhone Essentials**

## **Thursday, September 9 from 10:00am-11:00am**

There are many essential things you need to know about your new iPhone! How to set up account with the Apple store, customize your settings for ease of use, store your contacts and other helpful tips for using your phone. **Meeting ID # 814-5721-8095**

# **Live TV/Streaming Basics**

#### **Tuesday, September 14 from 10:00am-11:00am**

Live TV streaming functions like traditional TV with live channels, guides, DVR function and more. Both Traditional TV and Live Streaming TV air content live at a specific time on a specific channel. Live TV streaming services deliver entertainment over the internet. Come learn more about what Live TV is and how to use it. **Meeting ID # 895-8155-7168**

**Turn over for more classes...**

**To access classes go to Zoom.us in your browser. Once you get to the site, go to "Join a Meeting" and type in the Meeting ID# for that class. If you do not have computer access dial 1 (346) 248-7799 and enter the Meeting ID# when prompted.**

## **All About the Better Business Bureau Wednesday, September 15 from 2:00pm-3:00pm**

Did you know the Better Business Bureau does more than handle complaints? During this presentation you will be guided through the Better Business Bureau website to see all the information the Better Business Bureau offers and how they can help you.

**Meeting ID # 819-4949-0037**

## **Using Zoom**

## **Tuesday, September 28 from 10:00am-11:00am**

Zoom is still popular as ever for online classes, doctor's appointments, meetings, visiting with family and more! Come join us as we walk through the steps of using Zoom.

**Meeting ID # 835-7357-4761**

## **Ten Warning Signs of Alzheimer's**

## **Wednesday, September 29 from 2:00pm-3:00pm**

This class will provide an overview of the ten warning signs of Alzheimer's disease and the reasons to take action as soon as possible with early detection. Alzheimer's disease and related dementias are NOT a normal part of aging. More than memory loss, Alzheimer's is a disease of the brain that kills brain cells. The Alzheimer's Association has created a list of warning signs in consultation with health professionals, researchers and people with Alzheimer's.

#### **Meeting ID # 845-5117-1396**

# **Ten Fun Things to Do with Your iPad!**

## **Thursday, September 30 from 10:00am-11:00am**

There are numerous fun things to do with your iPad! Watch TV, play games, shop, connect with friends and family and much more! Come join us to see how you can keep yourself entertained with your iPad. **Meeting ID # 894-6689-5307**